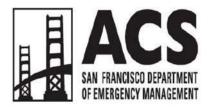

# Simplex Resource Net Instructions and Script

Thursdays at 1930 local time on the WA6GG Repeater (and Simplex on Output)

- WA6GG Repeater: 442.050 MHz, +5 MHz Offset, Tone 127.3 Hz
- <u>WA6GG Output (Simplex)</u>: 442.050 MHz, No Offset, Tone 127.3 Hz (May be used at other times as needed) (updated 2023-01-30 to reflect SF.GOV web addresses)

#### General Information

The purpose of the ACS Resource Net is to solicit information about the deployment status of ACS resources for the purposes of an ACS activation. All licensed amateur radio operators are invited to participate in ACS's weekly Resource Net, and all ACS members should do so regularly. Please get in the habit of keeping your radio with you at all times, particularly at work, as emergencies can happen at any time. The script provided here is designed to make it easy for any operator to try their hand at being Net Control. In addition to the log at the end of this document, we also provide a computer-fillable Excel spreadsheet that you can use to collect reports, downloadable at <u>sf.gov/acs</u> (then navigate to the <u>resources page</u>).

It may seem awkward at first, but practice makes it easy. The script is specifically written for Net Control Operators to read aloud, verbatim. Please read the script in advance of the net. Preparation is your key to feeling comfortable "on the air".

Sentences are grouped in paragraphs meant to provide for proper breathing. Instructions not intended for reading aloud are provided in **<Bold>**. Everywhere it says **<Pause>**, you should pause, release the PTT key/button, and listen carefully for any traffic.

(Instructions continued on the next page...)

For this simplex net, please also record signal reports from others and your own.

- 1. Open <u>https://n6sx.com/nc</u> and enter your callsign. This is the net control page, for you only, not for participants. We will omit the "https://" in the rest of this document and on the air, as no browser requires it and it just makes the net longer to keep saying it.
- 2. Load the Full Roster snapshot. Click all the callsigns under the Roster list (click any one of them then press Ctrl-A [Win/Linux] or Cmd-A [Mac] to select all) and then click the "<<<" button to move all of them to Participants.
- 3. If you are not in the list, enter your information in the bottom form on the page and click the **Add** button below it, then click your own callsign in the **Roster** and click "<<<" to add yourself to the Participants list.
- 4. As initial callsigns come in, if you hear one that's not in the **Participants** list, you can create them as in Step 3, above.
- 5. (Optional) After initial contact is made with all stations participating, open <u>n6sx.com/me</u> and enter your callsign. (You will also be asking participants to open that same page and enter <u>their</u> callsign.)
- 6. As each station is recognized and gives their signal report over simplex, record your own signal report for how well you hear that station in Circuit Merit format (0 = Nothing heard, 5 = Loud and <u>clear</u>) on the /me page. This is a lot to do, so you may want to record signal reports on the log initially rather than on the website, and then add them to the website after the net and before you save the results.
- 7. If stations checking in are not using the website to upload their signal reports, ask them for a full on-air report on which stations they hear (plus Circuit Merit). Either record them on the log, or (preferred) open a new page of <u>n6sx.com/me</u> (but you have to log out to do that...), enter the other station's callsign, and provide their reports.

# **Reporting Instructions**

Following the net, please complete the log form, and email it within 48 hours to: <u>demacs@sfgov.org</u>.

Also right after the net, ensure all signal reports you logged separately are entered into <u>n6sx.com/me</u>, and visible at <u>n6sx.com/monitor</u>. Go back to n6sx.com/nc and move any stations that were not heard, from the **Participants** list to the **Roster** list. DO THIS CAREFULLY, because if you move someone who actually did file signal reports, their reports will be deleted! Then save the results as a **Snapshot** titled "Simplex Net" -- type that in the **Save as** box, then click **Snapshot** -- the date and time will be automatically prefixed to the snapshot name.

To sign up for a net control date, or if you have any questions, email <u>demacs@sfgov.org</u>.

### [Net Script Begins Here]

Is this frequency in use?

#### <Pause & Listen>

Attention all stations. Attention all stations. Attention all stations. This is a resource net for the San Francisco Auxiliary Communications Service and this is *<Name, Callsign>*, your Net Control. This is a directed net, and all traffic should be directed to Net Control. At this time, is there any emergency or priority traffic?

#### <Pause & Listen>

During this Net, we will take check-ins and reports in simplex mode. We will also be using the N6SX.com website to report signal strengths. If you are at a computer, please open <a href="https://n6sx.com/me">https://n6sx.com/me</a> type in your callsign, and be prepared to report signal strengths of the stations you hear during this drill. I will repeat the URL again in a minute.

#### <Pause & Listen>

ACS members and all other licensed amateur radio operators are invited to check in. When called upon to check-in, operators should initially give only their callsign phonetically and wait to be recognized by Net Control. Once called upon by Net Control to provide reports, stations should report as follows:

- 1. Your name and callsign phonetically,
- 2. Your cross-streets or location,
- 3. If you have access to a vehicle,
- 4. The agency with which you would deploy,
- 5. The time when you would be able to deploy in 24-hour format.

#### <Pause & Listen>

Tonight, and each second Thursday of the month, this Net is conducted in simplex, using the output frequency of the WA6GG repeater, 442.050 MHz, no offset, tone 127.3 Hz. Once there, we will work to establish communications with all stations attempting to check-in, and then take full check-ins directly or via relays as necessary.

Additionally, please record how clearly you hear other stations using Circuit Merit (0 to 5) format. You can record these reports manually, or use the N6SX website to enter your reports at:  $\underline{n6sx.com/me}$  Again, that URL is  $\underline{n6sx.com/me}$ .

#### <Pause>

Please tune your radios to the simplex frequency. We will begin the net shortly. This is *<Callsign>*, Net Control, moving to Simplex at 442.050 MHz, no offset, tone 127.3 Hz. **<Switch to Simplex>** 

This is *<Callsign>*, Net Control. The net will now resume in simplex. All stations should be ready to relay traffic. Net Control will first take only callsigns to from stations attempting to

check in. If you hear a station which is not acknowledged by Net Control, say "Relay" and give your callsign. Then wait to be acknowledged by Net Control before relaying traffic.

This is *<Callsign>*, Net Control. Again, please wait to be acknowledged before giving your report. I'll take callsigns in groups of three.

# <Record only callsigns. Enter on <u>n6sx.com/nc</u> >

I heard *<list of callsigns>*. Did anyone hear a station that I missed? **Continue gathering callsigns (direct simplex) in groups of three>** 

# <Consider which known stations will be good relays. Work to establish further contacts through them, for example...>

*<Relaying call sign>*, please call out for any further stations wishing to check-in to the Net, gathering callsigns only at this time.

At this time, I will take check-ins, starting with *<first callsign recorded>*. **<If a relay was necessary, use established relays to get check-ins> <Record check-ins on log, including signal report> <Continue with each station who previously called in>** 

Announcements will be made over the repeater. Are there any late check-ins?

This is *<Callsign>*, Net Control. Please switch back to the repeater. **<Switch to Repeater>** 

Back on the repeater, this is *<Callsign>*, Net Control. Further traffic is requested to be on the repeater. Are there any stations wishing to check-in that were unable to do so on simplex or stations that did not submit their signal reports on the website? Come with your callsign only.

#### <Record callsigns, then request each station's full check-in, and record on log>

#### <After no more stations wish to check-in...>

Are there any announcements or further traffic for the Net?

#### <Take check-ins and announcements, make any announcements> <Pause>

At this time, we thank all stations for checking in. To find out more about the Auxiliary Communication Service, please visit our website at  $\underline{sf.gov/acs}$  or email  $\underline{demacs@sfgov.org}$ . Also, stay connected by signing up for AlertSF - San Francisco's emergency text message system. Register by texting the phrase AlertSF to 888777 or by visiting alertsf.org.

#### <Pause>

We now return this repeater to normal service, and thank the Northern California Amateur Radio Group for the use of the WA6GG repeater, as well as Albert N6SX for use of his 'relay' webapp. This is *<Name & Callsign>*, clear.

#### <See post-net instructions above script>